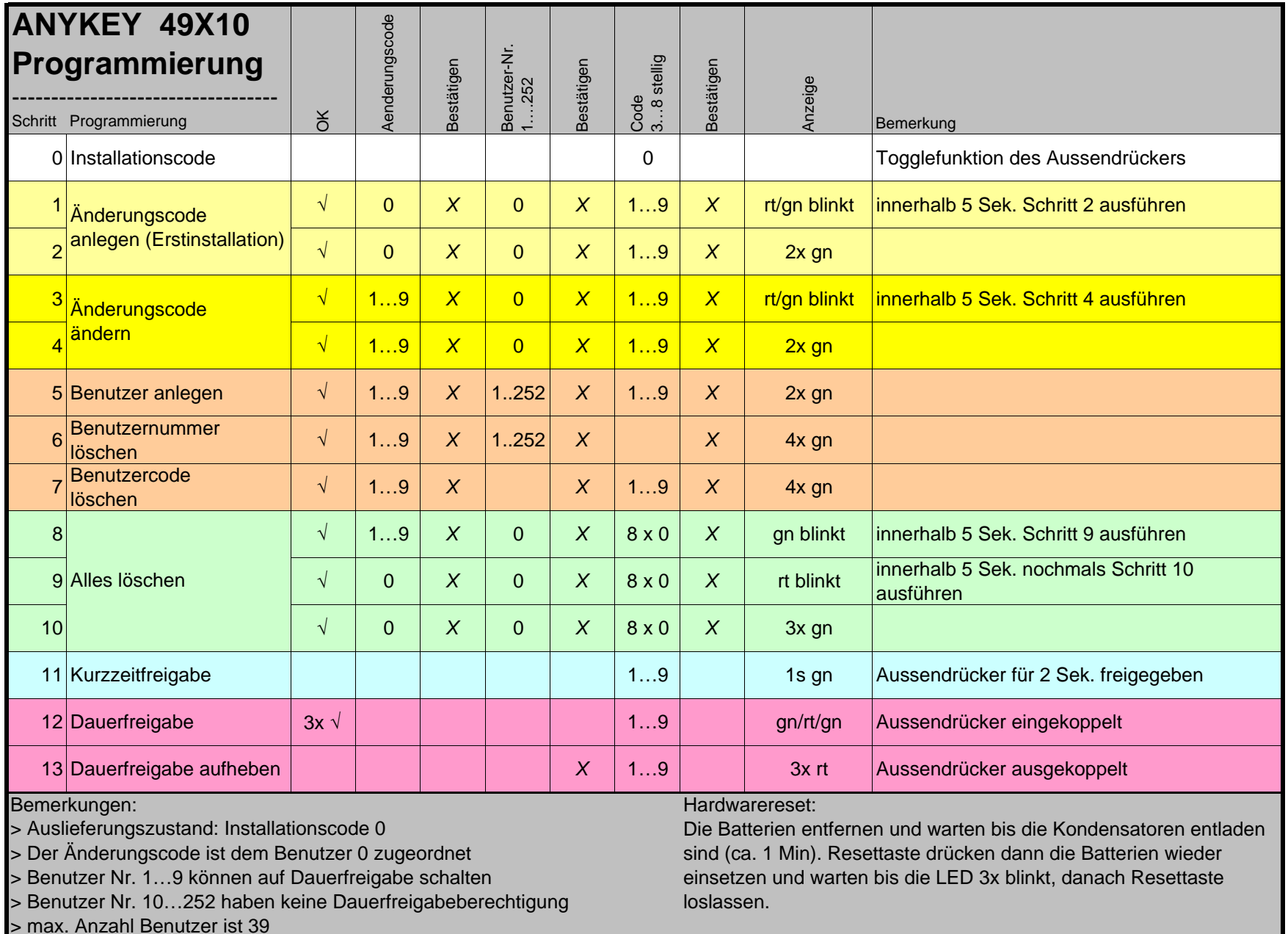

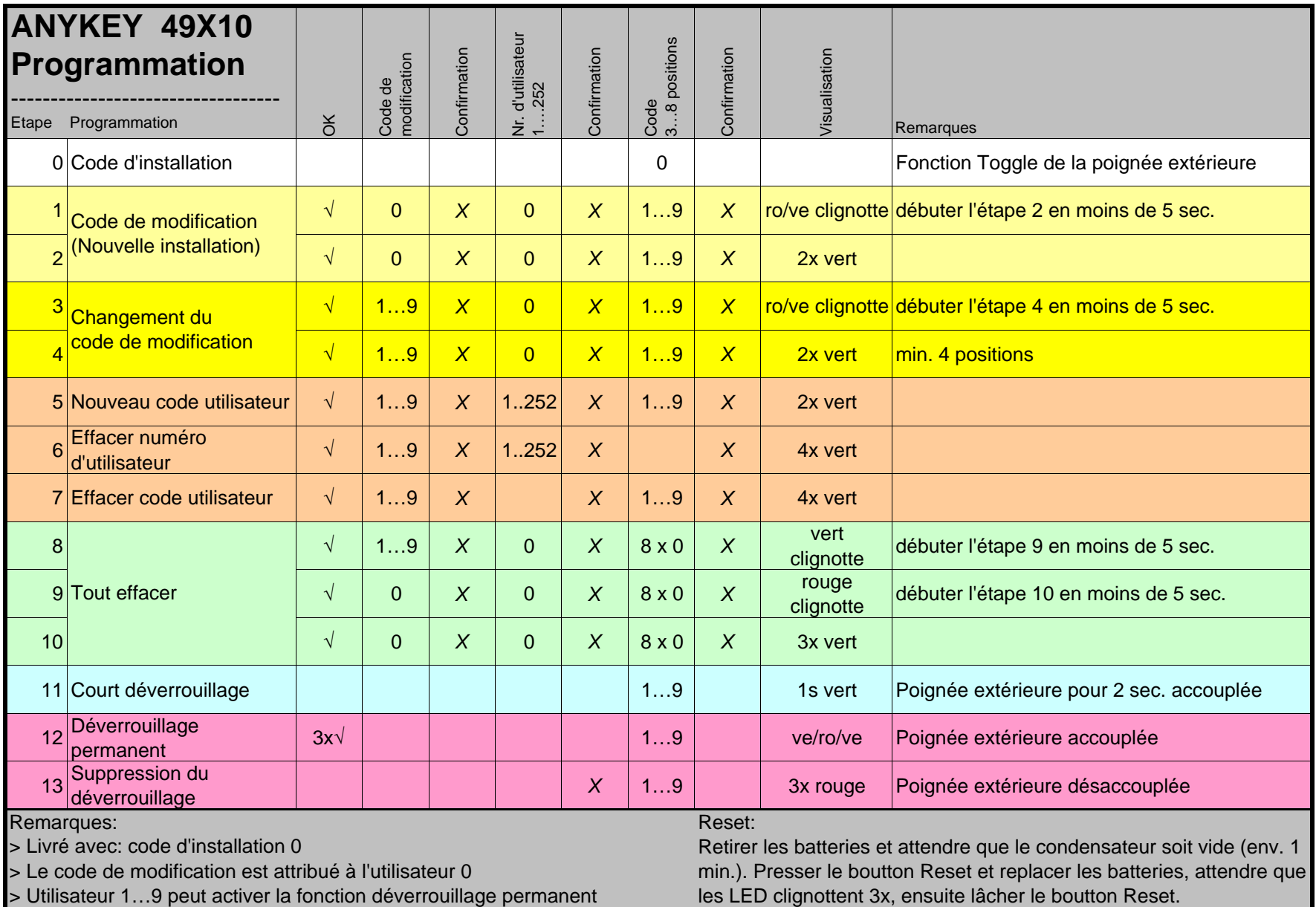

> Utilisateur 1…9 peut activer la fonction déverrouillage permanent

> Utilisateur 10…252 n'ont pas les droits d'activation dévrouillage permanent

> Nombre d'utilisateur max. 39